#### **Perminov Fedor**

#### Open Source Programování 15. 5. 2014

# **O projektu**

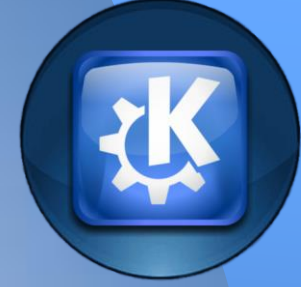

● Součástí KDE ● Univerzální prohlížeč dokumentů (PDF, Postscript, DjVu, XPS, ePub, atd.) • Okular lze spustit na různých platformách, na Linuxu, Windows, Mac OS X, \* BSD, atd. ● Domovská stránka projektu okular.kde.org/

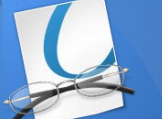

## **Moje práce**

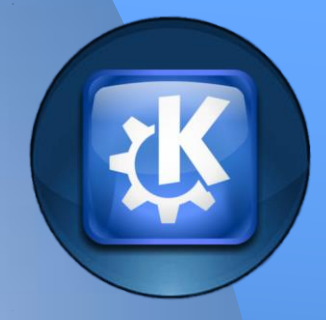

● Vyřešit bug 330518 • 330518 - Add configure icone to the annotation toolbar

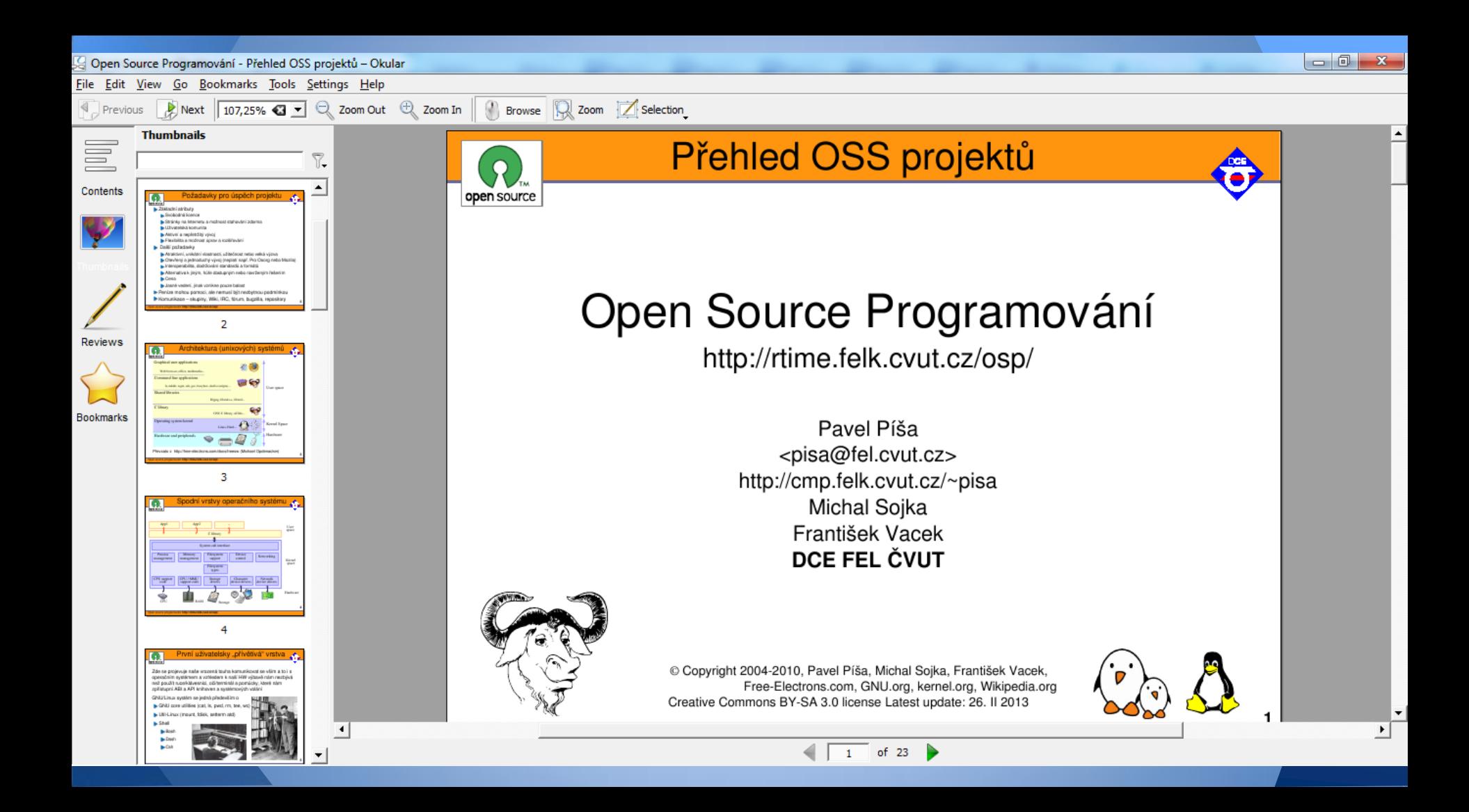

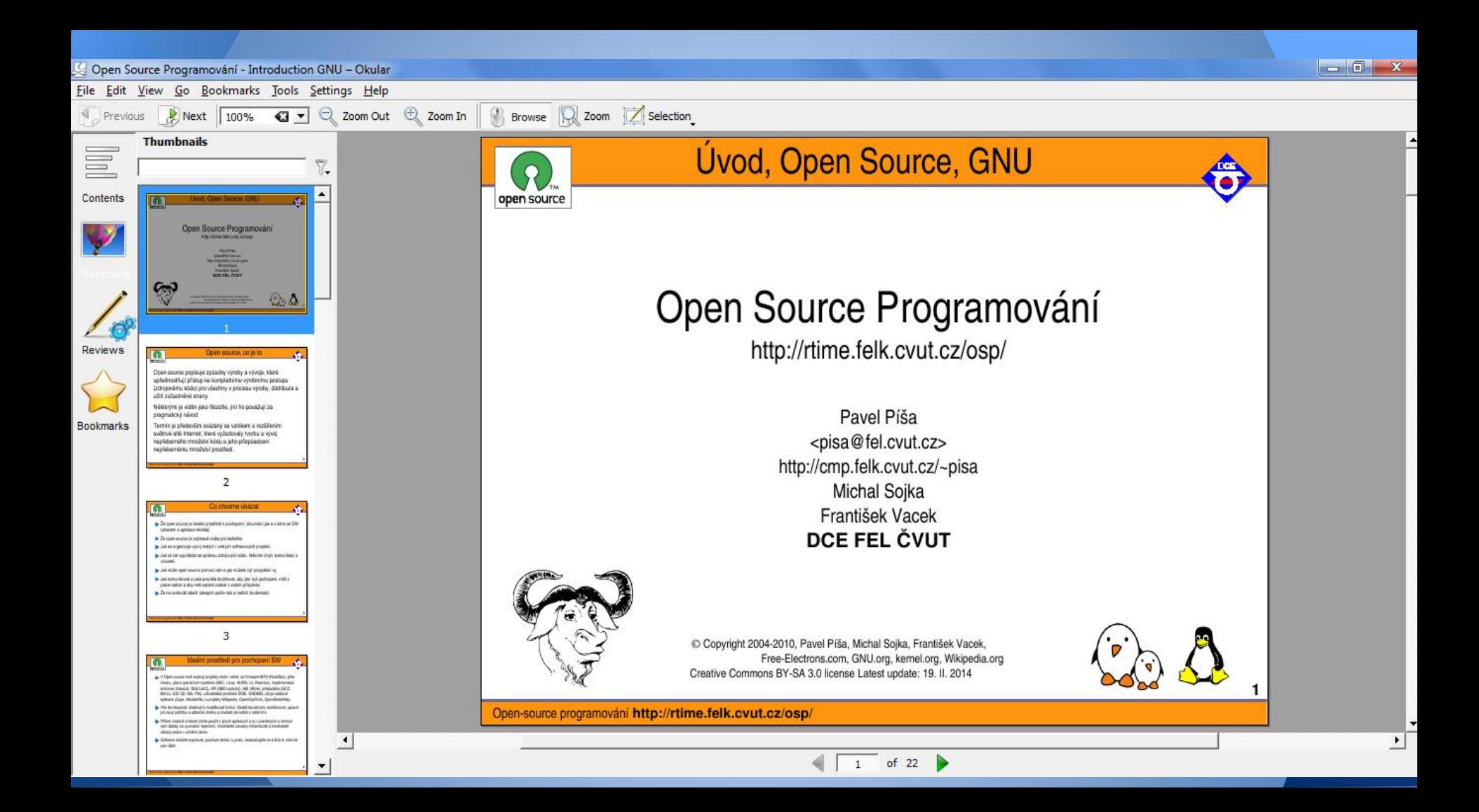

## **Výsledek**

Když moje práce byla skoro hotová, jiny člověk napsal vývojářům a odeslal své řešení. Mou práci nepřijali, protože nechtěl dva řešini jednoho problému.

![](_page_6_Picture_0.jpeg)

### Děkuji za pozornost